# **PhotoComment Crack PC/Windows**

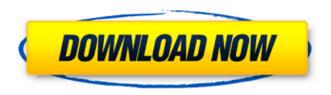

### PhotoComment Crack [Latest] 2022

\* Powerful image editor with sophisticated and user-friendly features \* Supports full-featured EXIF editing \* Excellent features to quickly correct common errors: cropping, color corrections, equalizing, sharpening, etc. \* Synchronizes the created IPEG image with the previous (or new) image without any data loss \* Good support for RAW photo formats \* Store original (lossless) exif data \* Fully customizable interface (with skins) How it Works: - Click Open button on Desktop and select EXIF comments on the opened image file. - Image will be opened for edit. -Apply corrections and save the image Limitation: - Edit EXIF metadata of one image at a time -Image must be saved at least once before applying a correction. Requirements: - Only for digital photos with EXIF comments - Windows 7 or Windows Vista with.NET Framework 2.0 or later (for Windows Vista, download the latest version: - Administrator privileges (for Windows Vista, install the.NET Framework for everyone (see link above)) - For RAW files, you will need a RAW conversion tool. Adobe Photoshop Lightroom is an excellent choice as it will remove both the Adobe and camera meta data. If you prefer another RAW conversion tool, give it a try. Frequently Asked Questions (FAQ): What versions of Windows do the programs work on? PhotoComment and RAW Fix will work on Windows 7, Windows Vista, Windows XP and Windows 2000. Can I extract my own EXIF comments? Yes, you can add comments about your own photos. Note: these comments will be saved in the EXIF comments field of the generated IPEG files. Can I edit multiple JPEG files at a time? Yes, you can open multiple images and apply the same correction to all images at once. When an image is opened and edited, all the previous images and the edited image will be resaved. Can I edit EXIF comments of RAW files? No, I have not found a software that will work with RAW files. But you can ask for a plugin for your RAW conversion tool. Can I edit EXIF comments of other image formats? No, you can edit EXIF comments for only IPEG files. Do you allow the import of other image formats? No. I have not found any software that works with other image file formats. Chall

# PhotoComment Crack+ Free License Key

This software is especially created for photographers who want to add textual comments to their images. You can add text to the main EXIF-fields "ID Comment", "Description" and "Artist" by using the built in WYSIWYG-Editor. You can also add text to the private EXIF-fields such as

"Keywords" or "Copyright". PhotoComment allows you to freely add multiple comments to your image files in a hassle free manner. The neat image-based user-interface will make the process as easy as it gets. Adding a comment to one or multiple image files is a matter of several clicks. The input dialog allows you to specify to which EXIF-field you want to attribute your comment and a few optional settings. These include: Show thumbnail of existing image before adding comment Show a timer and progress-bar before adding comment Print file name, location and comment before saving Allow custom settings for every image comment You can also put an arbitrary image on the desktop or your clipboard to add a comment to that image. There is only one drawback. The program does not offer a preview of your changes before saving them. But there is an adequate alternative. All the comments you add will be displayed in the EXIF-browser on Windows XP if you have the ExifTool-GUI installed. PhotoComment can only be used by experienced PC users. Users of Windows XP or Windows 2000 are advised to download and use the "Photo Editor". PhotoComment can add comments to any EXIF-tagged image file without manual parsing of the image file. The user interface is very simple and intuitive. Features: Properties: Edit EXIF comment on one or multiple files Popup menu with properties for each comment Quick access to entries by hotkey FTP-browser to determine path to files Simple file selection dialog with TIFF, JPG, BMP, GIF, TGA and PNG image files ExifTool-GUI compatible Print comment before saving it Original graphical design Scriptable via EXIFTool HTML export support Applies to: Windows 95/98/NT 4.0/2000/XP Requires: None Download PhotoComment @: Dependencies: You have aa67ecbc25

2/5

## **PhotoComment Crack Free License Key**

ExifTool is the toolset required to convert and edit EXIF (Exchangeable Image File Format) metadata. It's also a valuable tool for archiving and backup, as it is used by the majority of digital cameras. PhotoComment is a simple little tool that converts the EXIF comments in your digital camera IPEG files into meta information. PhotoComment converts the data in standard EXIF comments. To do this, it changes the different data fields so that the data is compatible with the XML dump or PD (Photo Data) format that most photo editing software accepts. The photos you take with your digital camera are generally made up of a mixture of IPEG and RAW data. Unfortunately many digital camera manufacturers do not include the necessary information in the metadata to produce satisfactory RAW images. With PhotoComment you can easily change the EXIF comments to make them readable by the software included with your camera. Like other EXIF modifiers, PhotoComment has four major sections: Preferences - The main preferences for PhotoComment, Convert - Convert the EXIF data from the current file to an XML dump format. Add - Add new EXIF data to the current file to make it a PD file (Photo Data). Options - On/Off switches for options, related to many of the functions in PhotoComment. Check out this video for a guick overview of the features available in PhotoComment: PhotoComment is fully compatible with the new version of the Adobe Bridge software. There are some differences between PhotoComment and Adobe Bridge. Please refer to your camera manual for the correct settings for changing the EXIF data. PhotoComment has many other features as well that are described in the manual. Some of these are as follows: PhotoComment supports over 40 cameras and photo file formats such as: IPEG files TIFF RAW files PNG files Screenshot files Highquality images such as in Retina resolution Image sequences Filters that save your images TIP: You can also make sure that EXIF data and other image information is automatically converted in your sequence of images by using the Sequence Settings tool. Edit EXIF comments of your images Most digital cameras include the functionality to read and display the "EXIF" metadata embedded in your digital images, but unfortunately many cannot edit the tags that are used to add information about the picture, such

#### What's New in the?

- Edit EXIF comments in your IPEG image files without having to deal with the - More than 50 EXIF comments are supported for editing, edit by yourself or use the image management tools in Image Viewer or WinZip utilities - Preview the EXIF comments when you change them -Specify how many EXIF comments you want to be available (minimum of 1, maximum of all) and - Your modifications will be applied during the next image conversion or the next image import from your digital camera - View the EXIF comments added - Export the EXIF comments to XML files - Click the EXIF comment to edit it - Choose the character encoding to save the EXIF comment (default ASCII is UTF-8) - Setting the picture type to JPEG and saving changes will also add the EXIF comments - The EXIF comment can be edited in any program that can read the EXIF comments - Edit EXIF comment by clicking the button in the top right corner in a simple dialog - Supports edit by EXIF number when a single EXIF entry is selected - Save the EXIF comment using a current or a new file name, or load an existing one - Import EXIF comments from selected file in zip archives - Add new EXIF comment as well as edit and delete old ones -Add EXIF comment for a predefined file extension - Define the photo type of EXIF comment (e.g. PCD, RAW, JPG) - In addition, the EXIF comment can contain the user defined tags PhotoComment is a tool that plugs into the Windows File Explorer and enables you to easily edit the EXIF comments in your digital photos. EXIF comments are meta information stored in the header of JPEG image files. Your digital camera already adds information such as time, date and shutter speed but unfortunately can not add comments about what's on your photos. That's what PhotoComment is used for. PhotoComment Description: - Edit EXIF comments in your JPEG

image files without having to deal with the - More than 50 EXIF comments are supported for editing, edit by yourself or use the image management tools in Image Viewer or WinZip utilities - Preview the EXIF comments when you change them - Specify how many EXIF comments you want to be available (minimum of 1, maximum of all) and - Your modifications will be applied during the next image conversion or the next image import from your

4/5

### **System Requirements:**

Mac OS X 10.7 (Lion) or higher 1.6 GHz or faster CPU 2 GB RAM 1024  $\times$  768 or higher screen resolution Internet connection and installed SDK Important: The game is optimized for the retina display on the iPad and iPhone. App Transport Security Settings When you are going to download the app, please check "App Transport Security Settings" in the General tab. You need to set "Allow Arbitrary Loads" to "Yes". App Transport

#### Related links:

https://www.gregcolley.com/visual-web-spider-crack-incl-product-key-free-download-2022/

https://terapeutas.shop/wp-content/uploads/2022/07/kaylsall.pdf

http://asopalace.com/?p=6515

 $\underline{https://yourdailyhome.com/2022/07/11/excel-import-multiple-ms-project-files-software-crack-project-files-software-crack-project-$ 

with-license-code-download/

https://teenmemorywall.com/ac-milan-theme-with-theme-song-crack-torrent/

https://southgerian.com/tropical-sunset-crack-download-latest-2022/

http://communitytea.org/wp-content/uploads/2022/07/panste.pdf

https://manupehq.com/wp-content/uploads/2022/07/BitCrush.pdf

http://it-labx.ru/?p=68318

http://barrillos.org/2022/07/11/google-toolbar-for-firefox-9-0-1-crack/

https://ubipharma.pt/2022/07/11/lazy-roulette-calculator-mac-win-latest/

https://modernplasticsjobs.com/wp-content/uploads/2022/07/latscha.pdf

http://www.vxc.pl/?p=44855

https://lookup-ministries.com/2022/07/11/asp-net-maker-crack-free-latest/

https://esmuseum.com/wp-

content/uploads/2022/07/Duplicate\_Email\_Remover\_\_Crack\_\_\_Keygen\_For\_LifeTime\_Free.pdf

https://buyfitnessequipments.com/2022/07/11/pandasoft-video-converter-3-71-incl-product-key/

http://micg-adventist.org/2022/07/11/photorap-crack-free/

https://fesalabs.com/pretty-office-icon-set-part-7-crack-free-download-updated-2022/

http://classic.directory/wp-content/uploads/2022/07/Microsoft\_Office\_ScreenTip\_Language.pdf

https://worldlawalliance.com/wp-

content/uploads/2022/07/Incremental\_Serial\_Number\_Printer.pdf

5/5